#### moovit Раписание и схема движения автобуса З-29

# В 3-29 К/т "Электрон"→Универсам [Открыть На Сайте](https://moovitapp.com/index/ru/%D0%9E%D0%B1%D1%89%D0%B5%D1%81%D1%82%D0%B2%D0%B5%D0%BD%D0%BD%D1%8B%D0%B9_%D1%82%D1%80%D0%B0%D0%BD%D1%81%D0%BF%D0%BE%D1%80%D1%82-line-%D0%9A_%D1%82_%D0%AD%D0%BB%D0%B5%D0%BA%D1%82%D1%80%D0%BE%D0%BD_%E2%80%8E%E2%86%92%D0%A3%D0%BD%D0%B8%D0%B2%D0%B5%D1%80%D1%81%D0%B0%D0%BC-%D0%9C%D0%BE%D1%81%D0%BA%D0%B2%D0%B0__Moscow-902-1299951-1634152-0?utm_source=line_pdf&utm_medium=organic&utm_term=%D0%9A%2F%D1%82%20%22%D0%AD%D0%BB%D0%B5%D0%BA%D1%82%D1%80%D0%BE%D0%BD%22%E2%80%8E%E2%86%92%D0%A3%D0%BD%D0%B8%D0%B2%D0%B5%D1%80%D1%81%D0%B0%D0%BC)

У автобуса З-29 (К/т "Электрон"→Универсам)2 поездок. По будням, раписание маршрута: (1) К/т "Электрон"→Универсам: 6:18 - 22:28(2) Станция Крюково→1-й Торговый центр: 6:01 - 22:11 Используйте приложение Moovit, чтобы найти ближайшую остановку автобуса З-29 и узнать, когда приходит Автобус З-29.

#### **Направление: К/т "Электрон"→Универсам**

10 остановок [ОТКРЫТЬ РАСПИСАНИЕ МАРШРУТА](https://moovitapp.com/%D0%BC%D0%BE%D1%81%D0%BA%D0%B2%D0%B0__moscow-902/lines/%D0%97_29/1634152/5441337/ru?ref=2&poiType=line&customerId=4908&af_sub8=%2Findex%2Fru%2Fline-pdf-%25D0%259C%25D0%25BE%25D1%2581%25D0%25BA%25D0%25B2%25D0%25B0__Moscow-902-1299951-1634152&utm_source=line_pdf&utm_medium=organic&utm_term=%D0%9A%2F%D1%82%20%22%D0%AD%D0%BB%D0%B5%D0%BA%D1%82%D1%80%D0%BE%D0%BD%22%E2%80%8E%E2%86%92%D0%A3%D0%BD%D0%B8%D0%B2%D0%B5%D1%80%D1%81%D0%B0%D0%BC)

К/т "Электрон"

М-н "Детский мир"

М-н "Океан"

Дом быта

М-н "Товары для дома"

Парк Победы

МИЭТ

Солнечная ал.

Поликлиника № 105

Универсам

#### **Расписания автобуса З-29**

К/т "Электрон"→Универсам Расписание поездки

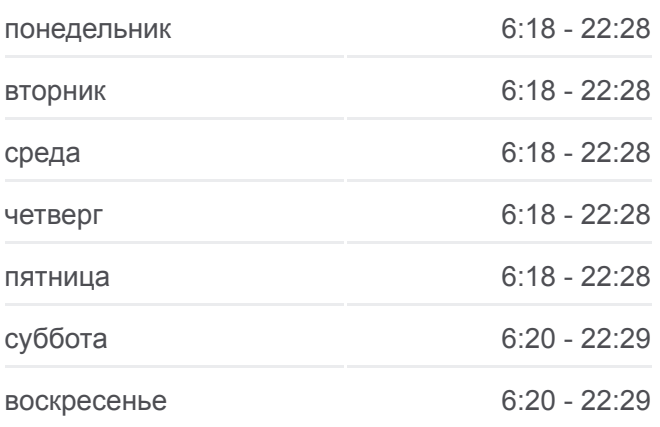

**Информация о автобусе З-29 Направление:** К/т "Электрон"→Универсам **Остановки:** 10 **Продолжительность поездки:** 20 мин **Описание маршрута:**

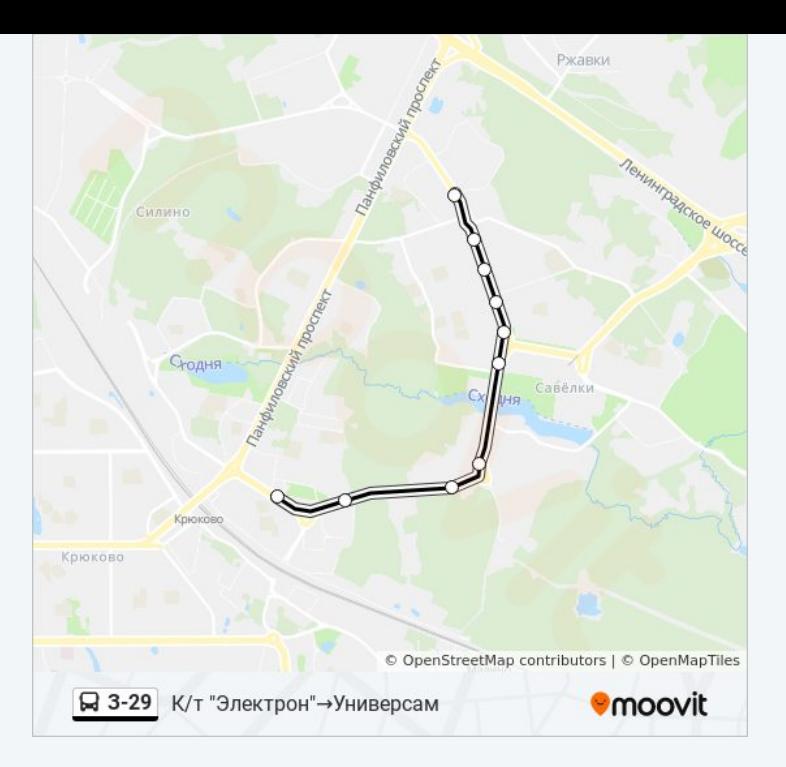

# **Направление: Станция Крюково→1-й Торговый центр**

11 остановок [ОТКРЫТЬ РАСПИСАНИЕ МАРШРУТА](https://moovitapp.com/%D0%BC%D0%BE%D1%81%D0%BA%D0%B2%D0%B0__moscow-902/lines/%D0%97_29/1634152/5824977/ru?ref=2&poiType=line&customerId=4908&af_sub8=%2Findex%2Fru%2Fline-pdf-%25D0%259C%25D0%25BE%25D1%2581%25D0%25BA%25D0%25B2%25D0%25B0__Moscow-902-1299951-1634152&utm_source=line_pdf&utm_medium=organic&utm_term=%D0%9A%2F%D1%82%20%22%D0%AD%D0%BB%D0%B5%D0%BA%D1%82%D1%80%D0%BE%D0%BD%22%E2%80%8E%E2%86%92%D0%A3%D0%BD%D0%B8%D0%B2%D0%B5%D1%80%D1%81%D0%B0%D0%BC)

Станция Крюково

10-й мкр.

Исторический музей

Корпус 1012

Центр реабилитации

Моск. Гос. Академия делового администрирования

Филаретовская ул.

12-й мкр.

Берёзовая ал.

Дом мебели

1-й Торговый центр

### **Расписания автобуса З-29**

Станция Крюково→1-й Торговый центр Расписание поездки

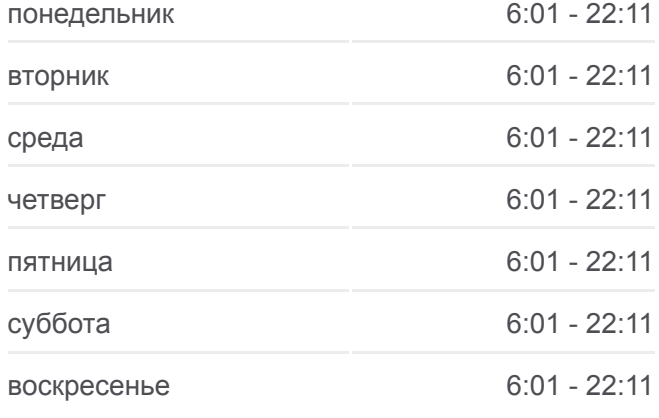

## **Информация о автобусе З-29 Направление:** Станция Крюково→1-й Торговый центр **Остановки:** 11 **Продолжительность поездки:** 19 мин **Описание маршрута:**

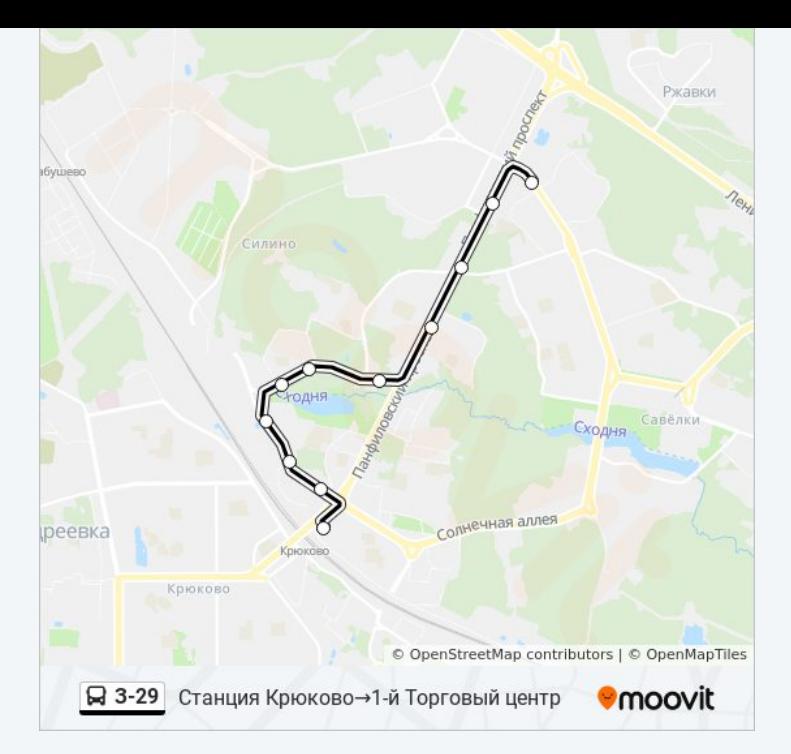

Расписание и схема движения автобуса З-29 доступны оффлайн в формате PDF на moovitapp.com. Используйте [приложение Moovit](https://moovitapp.com/%D0%BC%D0%BE%D1%81%D0%BA%D0%B2%D0%B0__moscow-902/lines/%D0%97_29/1634152/5441337/ru?ref=2&poiType=line&customerId=4908&af_sub8=%2Findex%2Fru%2Fline-pdf-%25D0%259C%25D0%25BE%25D1%2581%25D0%25BA%25D0%25B2%25D0%25B0__Moscow-902-1299951-1634152&utm_source=line_pdf&utm_medium=organic&utm_term=%D0%9A%2F%D1%82%20%22%D0%AD%D0%BB%D0%B5%D0%BA%D1%82%D1%80%D0%BE%D0%BD%22%E2%80%8E%E2%86%92%D0%A3%D0%BD%D0%B8%D0%B2%D0%B5%D1%80%D1%81%D0%B0%D0%BC), чтобы увидеть время прибытия автобусов в реальном времени, режим работы метро и расписания поездов, а также пошаговые инструкции, как добраться в нужную точку Москвы.

[О Moovit](https://moovit.com/about-us/?utm_source=line_pdf&utm_medium=organic&utm_term=%D0%9A%2F%D1%82%20%22%D0%AD%D0%BB%D0%B5%D0%BA%D1%82%D1%80%D0%BE%D0%BD%22%E2%80%8E%E2%86%92%D0%A3%D0%BD%D0%B8%D0%B2%D0%B5%D1%80%D1%81%D0%B0%D0%BC) [Решения Мобильности как услуги \(MaaS\)](https://moovit.com/maas-solutions/?utm_source=line_pdf&utm_medium=organic&utm_term=%D0%9A%2F%D1%82%20%22%D0%AD%D0%BB%D0%B5%D0%BA%D1%82%D1%80%D0%BE%D0%BD%22%E2%80%8E%E2%86%92%D0%A3%D0%BD%D0%B8%D0%B2%D0%B5%D1%80%D1%81%D0%B0%D0%BC) [Поддерживаемые страны](https://moovitapp.com/index/ru/%D0%9E%D0%B1%D1%89%D0%B5%D1%81%D1%82%D0%B2%D0%B5%D0%BD%D0%BD%D1%8B%D0%B9_%D1%82%D1%80%D0%B0%D0%BD%D1%81%D0%BF%D0%BE%D1%80%D1%82-countries?utm_source=line_pdf&utm_medium=organic&utm_term=%D0%9A%2F%D1%82%20%22%D0%AD%D0%BB%D0%B5%D0%BA%D1%82%D1%80%D0%BE%D0%BD%22%E2%80%8E%E2%86%92%D0%A3%D0%BD%D0%B8%D0%B2%D0%B5%D1%80%D1%81%D0%B0%D0%BC) [Сообщество Мувитеров](https://editor.moovitapp.com/web/community?campaign=line_pdf&utm_source=line_pdf&utm_medium=organic&utm_term=%D0%9A%2F%D1%82%20%22%D0%AD%D0%BB%D0%B5%D0%BA%D1%82%D1%80%D0%BE%D0%BD%22%E2%80%8E%E2%86%92%D0%A3%D0%BD%D0%B8%D0%B2%D0%B5%D1%80%D1%81%D0%B0%D0%BC&lang=ru)

© 2023 Moovit - Все права защищены

# **Проверьте время прибытия в реальном времени**

 $\Box$  Web App

**Soogle Play**